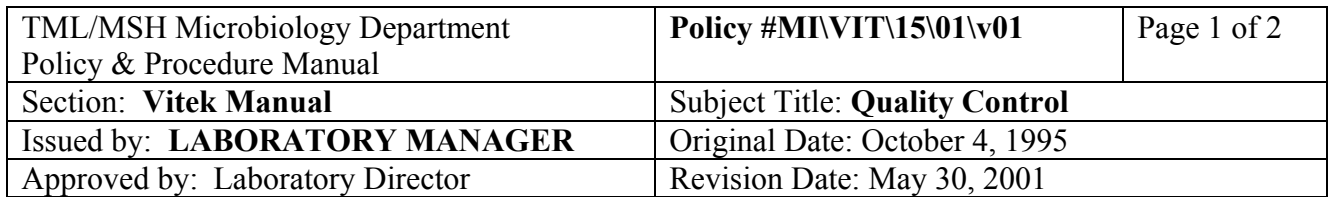

# **QUALITY CONTROL**

QC all new lots of **identification cards** once when received in the lab. No further QC is required if all results are within limits. Perform QC's for 5 consecutive days if out-of-control results are observed (see QA technologist).

QC all new lots of **susceptibility cards** once when received and once weekly when lot is in use. Perform daily QCs when any out-of-control results are observed (see QA technologist).

## **Quality Control Set Up For Vitek Bench**

## **DAY 1**

Subculture purity plates from the stock slants to BA for the next days QC requirements.

#### **DAY 2**

- 1. Remove fresh subculture plates from incubator and check for purity.
- 2. At Main Menu:
	- a. click "**VITEK**"
	- b. click "**QC**"
	- c. click "**LOADLIST**"
	- d. select card by scrolling screen by screen; hi-light appropriate card type and lot  $#$  by holding left buttom down
	- e. click "**PRINT**"
	- f. click "**SELECTED ITEM**"
- 3. Proceed to set up cards according to the load list.

## **DAY 3**

- 1. Remove purity plates from incubator and check purity.
- 2. Upon completion of the test, results will be transferred automatically to the permanent QC data base.

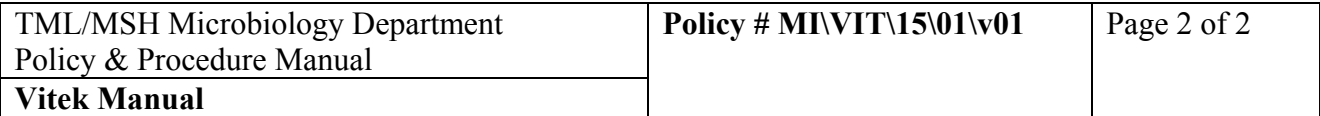

- 3. Go to QC file to check for errors:
	- a. click on "**VITEK**"
	- b. click on "**QC**"
	- c. click on "**VIEW RESULTS**"
	- d. enter: **test type**

## **lot # date range deviations only**

click "**OK**"

- e. if exceptions are present, click "**YES**" to load results
- f. click "**PRINT**"
- g. click " $\blacklozenge$ " if there is more than one exception for this card type.
- h. click "**FILE**"
- i. click "**QUIT**"
- j. click "**SYSTEM**"
- k. move cursor to the problem QC card and click
- l. click "**LAB REPORT**" buttom, hold left buttom and move cursor to "**RAW DATA REPORT**"
- m. click "**PRINT**"
- n. See Pauline/Glen for corrective action.
- o. File load list, exception list, QC exception reports and raw data printouts in QC binder.
- p. Repeat steps b to o for all card types.

 For QC Results that appear in the "REVIEW" file eg. unidentified organism, delete result as in p. 8 and repeat test.